Dipl.-Ing. Nouman Elias M.Sc.

# Flach- und Fertigteilstürze

# Leistungsbeschreibung des BauStatik-Moduls S313.de Flach- und Fertigteilstürze

Im Mauerwerksbau werden häufig Stürze als vorgefertigte Bauteile eingesetzt. Die Bemessung von Flach- und Fertigteiltürzen ist über Zulassungen geregelt. Mit dem Modul S313.de wird dem Anwender ein effizientes Werkzeug an die Hand gegeben, das die Ermittlung der Querschnittstragfähigkeiten von Stürzen ermöglicht.

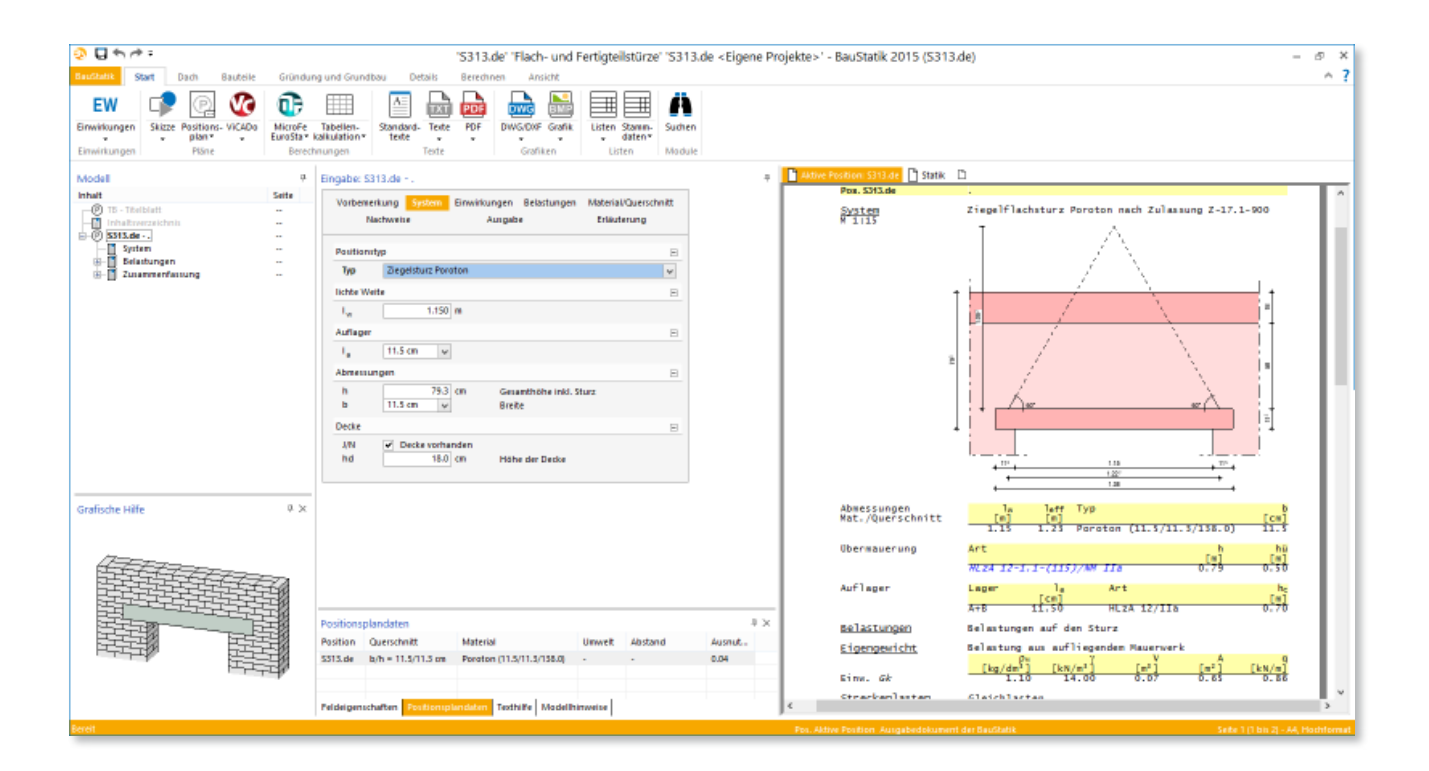

### Anwendungsmöglichkeiten

Vorgefertigte Flachstürze werden zur Überdeckung von Wandöffnungen in tragenden und nicht tragenden Wänden von mehreren Herstellern angeboten. Die Tragfähigkeit wird durch das Zusammenwirken der Sturzfertigteile mit dem darüberliegenden Mauerwerk (Bild 1) erreicht. Die Bemessung von Flachstürzen ist über Zulassungen geregelt. Für einige Hersteller gibt es passend zur Zulassung eine Typenstatik mit den gängigen Abmessungen. Das Modul S313.de ermöglicht eine schnelle und effektive Bemessung vorgefertigter Stürze.

Im Modul werden, je nach Wunsch des Anwenders, folgende Sturztypen angeboten:

- Ziegelflachsturz Poroton nach Zulassung Z-17.1-900
- Kalksandstein Flachsturz nach Zulassung Z-17.1-978
- KLB-Fertigteilsturz aus Beton nach Zulassung Z-15.4-283

Die Auswahl des Sturztypes steuert Art und Umfang der erforderlichen Nachweise.

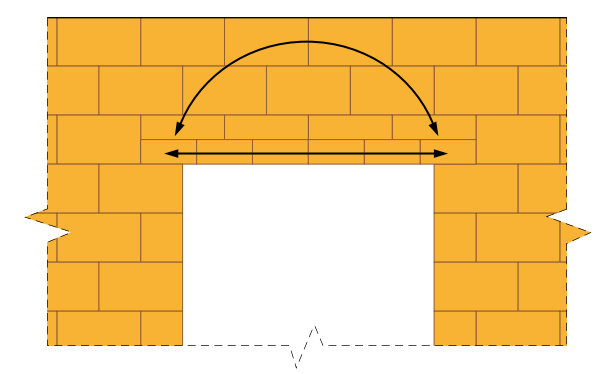

*Bild 1. Zuggurt und Druckzone des Flachsturz*

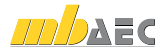

# System

Im Kapitel "System" werden alle Eingaben getroffen, die notwendig sind, um das statische System des Bauteils, das als 1-Feld-Träger mit gelenkiger Lagerung betrachtet wird, zu definieren. Im Wesentlichen handelt es sich hierbei um den Sturztyp, die lichte Weite und die Auflagerbreite.

# Einwirkungen

Das Modul S313.de ermöglicht es, die Einwirkungstypen nach Eurocode 0, Tab. NA.A.1.1 zu definieren. Im Programm werden die folgenden Einwirkungstypen angeboten:

- ständige Einwirkungen
- veränderliche Einwirkungen
- Schnee- und Eislasten
- Windlasten

Anhand dieser Einwirkungstypen werden programmseitig automatisch die Kombinationsbeiwerte nach Eurocode 0, Tab. NA.A.1.1 zugewiesen und die Kombinationen automatisch ermittelt.

# Ermittlung der effektiven Stützlänge

Die effektive Stützlänge leff wird automatisch aus der lichten Weite und der Auflagerlänge ermittelt.

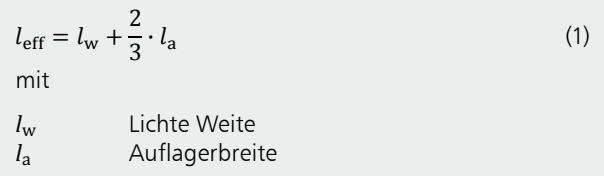

# Belastungen

Lastdreieck

Aufgrund der Gewölbewirkung werden nur Lasten, die sich innerhalb eines gleichseitigen Lastdreiecks über dem Sturz befinden, berücksichtigt. Dieses wird aus der effektiven Stützweite des Ziegelsturzes  $l_{\text{eff}}$  und unter 60° verlaufenden Schenkeln gebildet. Die Fläche des Dreiecks errechnet sich zu:

$$
A_{\rm D} = \frac{l_{\rm eff}^2}{4} \cdot \tan(60^\circ) = \frac{\sqrt{3}}{4} \cdot l_{\rm eff}^2 \tag{2}
$$

Alle Lasten, die in dem Lastdreieck wirken - d.h. Deckeneigenlast, ständige Lasten, sowie Nutzlasten, die Eigenlast des Mauerwerkes und Einzellasten (gegebenenfalls auch außerhalb des Lastdreiecks) sind bei der statischen Bemessung des Sturzes zu berücksichtigen.

#### Eigengewicht des Mauerwerks

Das Eigengewicht des Mauerwerks ergibt sich aus der Fläche des Lastdreiecks multipliziert mit der Last der Wand pro Quadratmeter Wandfläche.

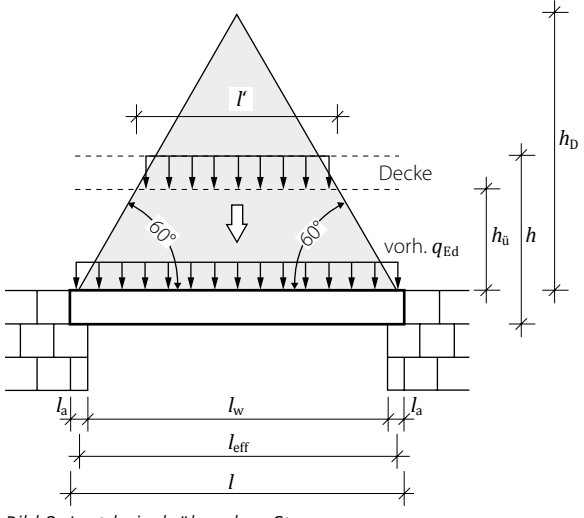

Bild 2. Lastdreieck über dem Sturz

Deckenlasten

Deckenlasten oberhalb des Belastungsdreiecks bleiben bei der Bemessung der Träger unberücksichtigt. Deckenlasten, die innerhalb des Belastungsdreiecks als gleichmäßig verteilte Last auf das Mauerwerk wirken, sind nur auf der Strecke, in der sie innerhalb des Dreiecks liegen I', anzusetzen (Bild 2). Für eine Linienlast mit der Höhe  $h_{ii}$  über dem Sturz gilt:

$$
l' = l_{\text{eff}} - 2 \cdot \frac{h_{\text{u}}}{\tan 60^{\circ}} = l_{\text{eff}} - \frac{2}{\sqrt{3}} \cdot h_{\text{u}}
$$
 (3)

Für die Lastverteilung von der Deckenlast auf den Sturz gilt:

$$
q' = q \cdot \frac{l'}{l_{\text{eff}}} \tag{4}
$$

#### Einzellasten

Für Einzellasten, die innerhalb oder in der Nähe des Lastdreiecks liegen, darf eine Lastverteilung von 60° angenommen werden. Liegen Einzellasten außerhalb des Lastdreiecks, so brauchen sie nur berücksichtigt zu werden, wenn sie noch innerhalb der Stützweite des Trägers und unterhalb einer Horizontalen angreifen, die 250 mm über der Dreieckspitze liegt. Auch hier wird eine Ersatzlinienlast ermittelt, für die ailt:

$$
l_{\rm F} = \frac{2 \cdot h_{\rm F}}{\tan 60^{\circ}}\tag{5}
$$

$$
q_{\rm F} = \frac{F}{l_{\rm F}}\tag{6}
$$

Diese Linienlast wird auf einer Länge zwischen den Koordinaten  $X_1$  und  $X_2$  berücksichtigt.

$$
X_1 = a_F - \frac{h_F}{\sqrt{3}} \ge 0
$$
 (7)

$$
X_2 = a_F + \frac{h_F}{\sqrt{3}} \le l_{\text{eff}} \tag{8}
$$

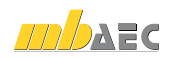

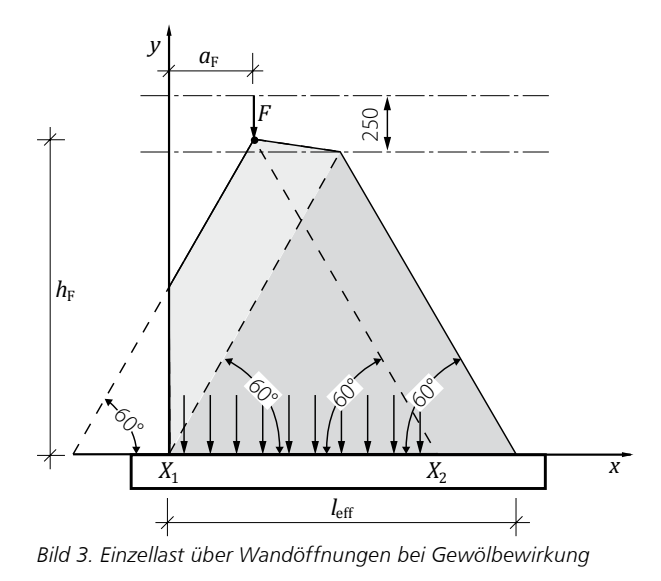

#### **Ersatzlast berechnen**

Nachdem alle Lasten auf einem Sturz ermittelt sind, wird für jede Kombination eine Ersatzlast-Linienlast ermittelt. Hierzu wird für das maximale Biegemoment und die maximale Querkraft getrennt eine Linienlast ermittelt, deren Maximalwert als Eingangswert für die Bemessungstabellen der Hersteller dient.

Die zuvor genannten Belastungsannahmen sind nur dann zulässig, wenn sich oberhalb und neben dem Träger und der Belastungsfläche ein Gewölbe ausbilden und der Gewölbeschub aufgenommen werden kann.

# **!** Aktuelle Angebote

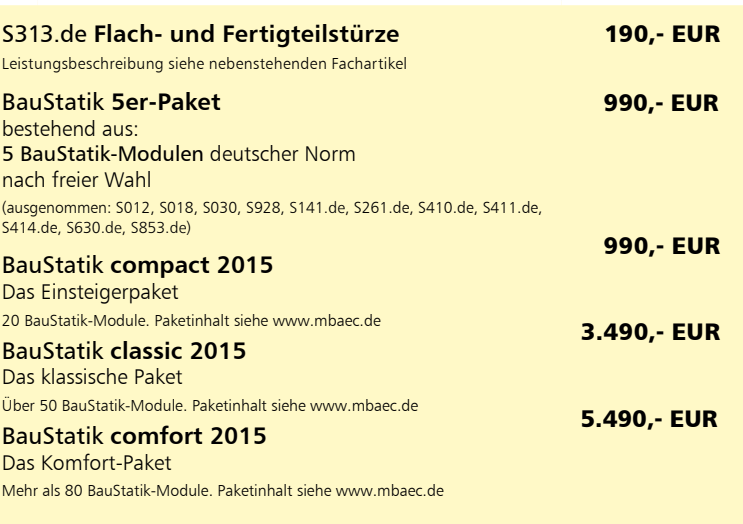

Es gelten unsere Allgemeinen Geschäftsbedingungen. Änderungen und Irrtümer vorbehalten. Alle Preise zzgl. Versandkosten und MwSt. – Hardlock für Einzelplatzli-zenz je Arbeitsplatz erforderlich (95,- EUR). Folgelizenz-/Netzwerkbedingungen auf Anfrage. – Stand: August 2015 Unterstützte Betriebssysteme:

Windows Vista, SP2 (32/64) / Windows 7 (32/64) / Windows 8 (32/64) / Windows 8.1 (32/64)

#### Nachweise

**Grenzzustand der Tragfähigkeit** Das Modul S313.de ermittelt anhand der Ersatzlast einen passenden Sturz aus den Tragfähigkeitstabellen der Hersteller.

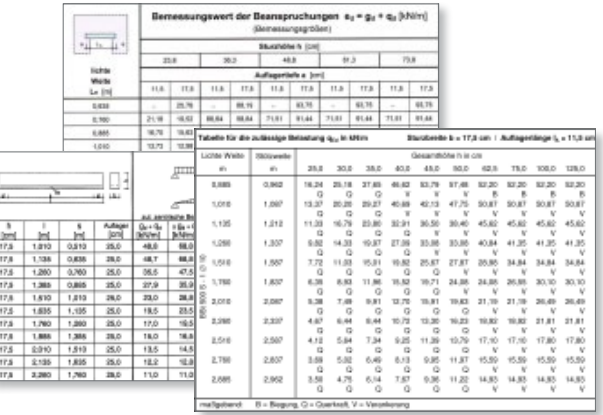

*Bild 4. Beispiel Bemessungstabellen*

**Mauerwerksauflager Tragfähigkeit** Zusätzlich wird die Teilflächenpressung unterhalb der Sturzauflager nachgewiesen.

#### Ausgabe

Es wird eine vollständige, übersichtliche und prüffähige Ausgabe der Nachweise zur Verfügung gestellt. Der Anwender kann den Ausgabeumfang in der gewohnten Weise steuern. **S313.de** Datum **31.07.2015** Projekt **S313.de** Position **mb BauStatik S313.de 2016.150730**

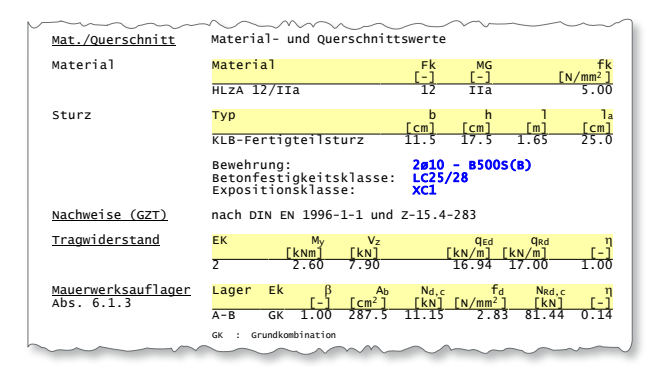

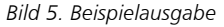

Dipl.-Ing. Nouman Elias M.Sc. mb AEC Software GmbH mb-news@mbaec.de

#### Literatur

- [1] Allgemeine bauaufsichtliche Zulassung Z-17.1-900 , Wienerberger Flachstürze, Ausgabe 02/2013
- [2] Allgemeine bauaufsichtliche Zulassung Z-17.1-978, Flachstürze mit bewehrten Zuggurten in Kalksand-Formsteinen, Ausgabe 03/2013
- **mb AEC Software GmbH Europaallee 14 67657 Kaiserslautern** [3] Allgemeine bauaufsichtliche Zulassung Z-15.4-283 KLB-Stürze, tragend, stabbewehrt , Ausgabe 03/2015
- [4] DIN 1053-1: Mauerwerk Teil 1: Berechnung und Ausführung, Ausgabe November 1996. Beuth Verlag.